## <span id="page-0-0"></span>Package 'doSNOW'

October 13, 2022

<span id="page-0-1"></span>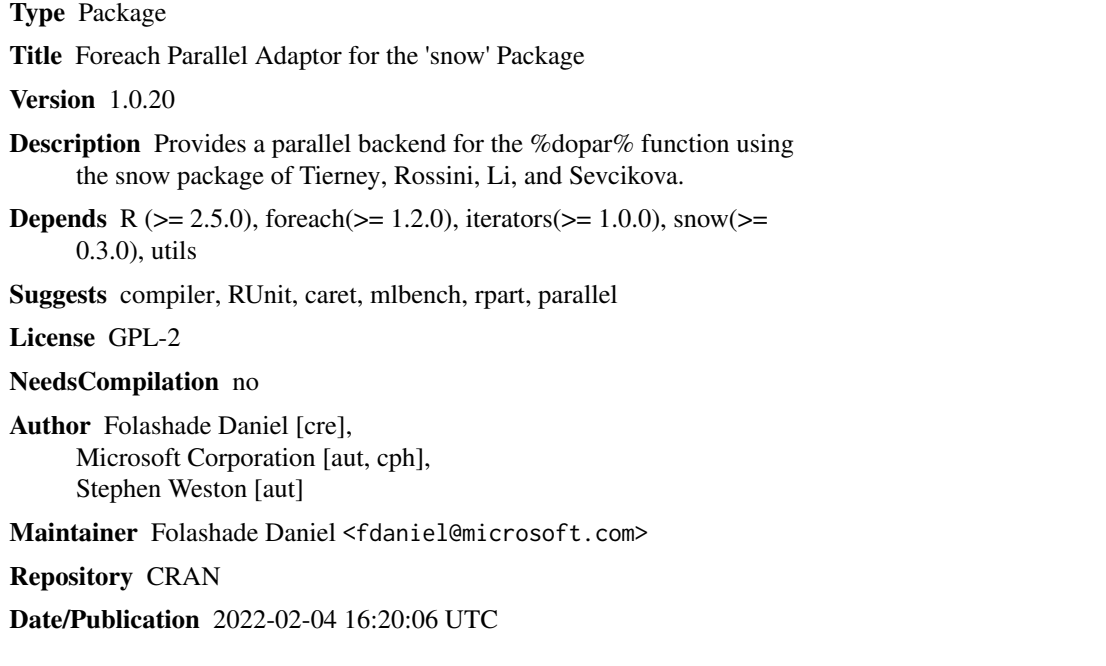

### R topics documented:

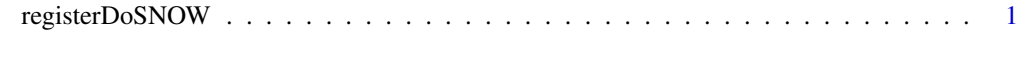

#### **Index** [3](#page-2-0)

registerDoSNOW *registerDoSNOW*

#### Description

The registerDoSNOW function is used to register the SNOW parallel backend with the foreach package.

#### <span id="page-1-0"></span>Usage

registerDoSNOW(cl)

#### Arguments

cl The cluster object to use for parallel execution.

#### See Also

[makeCluster](#page-0-1)

#### Examples

```
cl <- makeCluster(2, type="SOCK")
registerDoSNOW(cl)
m <- matrix(rnorm(9), 3, 3)
foreach(i=1:nrow(m), .combine=rbind) %dopar% (m[i,] / mean(m[i,]))
stopCluster(cl)
```
# <span id="page-2-0"></span>Index

∗ utilities

registerDoSNOW, [1](#page-0-0)

makeCluster, *[2](#page-1-0)*

registerDoSNOW, [1](#page-0-0)